Name

## **Topic 5 @nVision STEM Project**

Introduction to Nonlinear Functions

### **Model an Insect Population, Part 1**

The function below models a cicada population:

*f*(*x*) =  $k \cdot f(x - 1) \cdot [1 - f(x - 1)]$ , where  $f(0) = 0.1$ 

and  $f(1) = k(0.1) \cdot (1 - 0.1)$ 

The constant *k*, between 0 and 4, is the growth parameter that controls how quickly the population grows.

For each value of *k* below, find the point at which the population is stable. Explain how you know the population is stable.

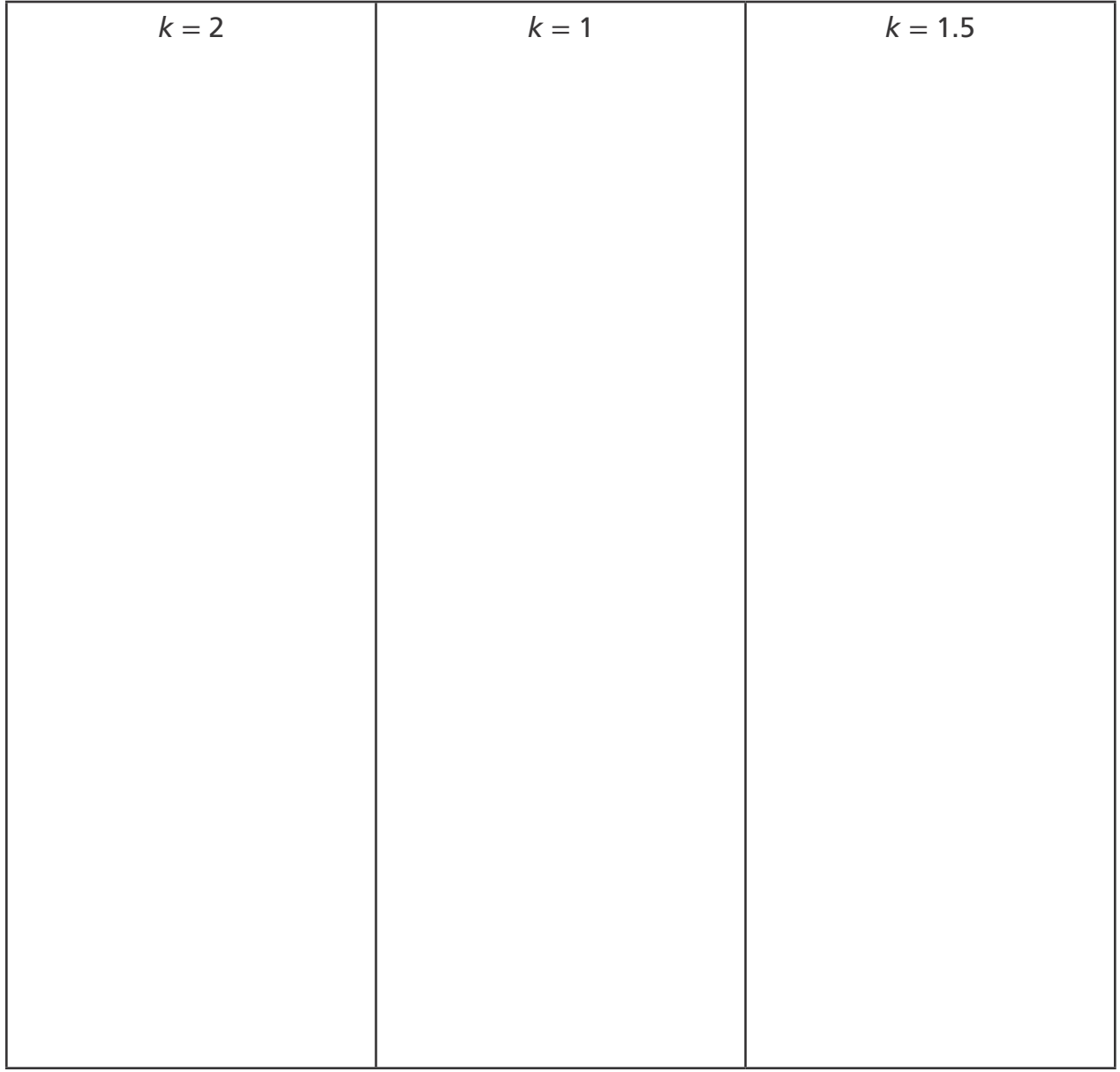

BLM 1

# **Topic 5 @nVision STEM Project**

Introduction to Nonlinear Functions

#### **Model an Insect Population, Part 2**

The function below models a cicada population:

$$
f(x) = k \cdot f(x - 1) \cdot [1 - f(x - 1)], \text{ where } f(0) = 0.1
$$

and  $f(1) = k(0.1) \cdot (1 - 0.1)$ 

What happens to the population for each value of *k* below? E*x*plain your findings.

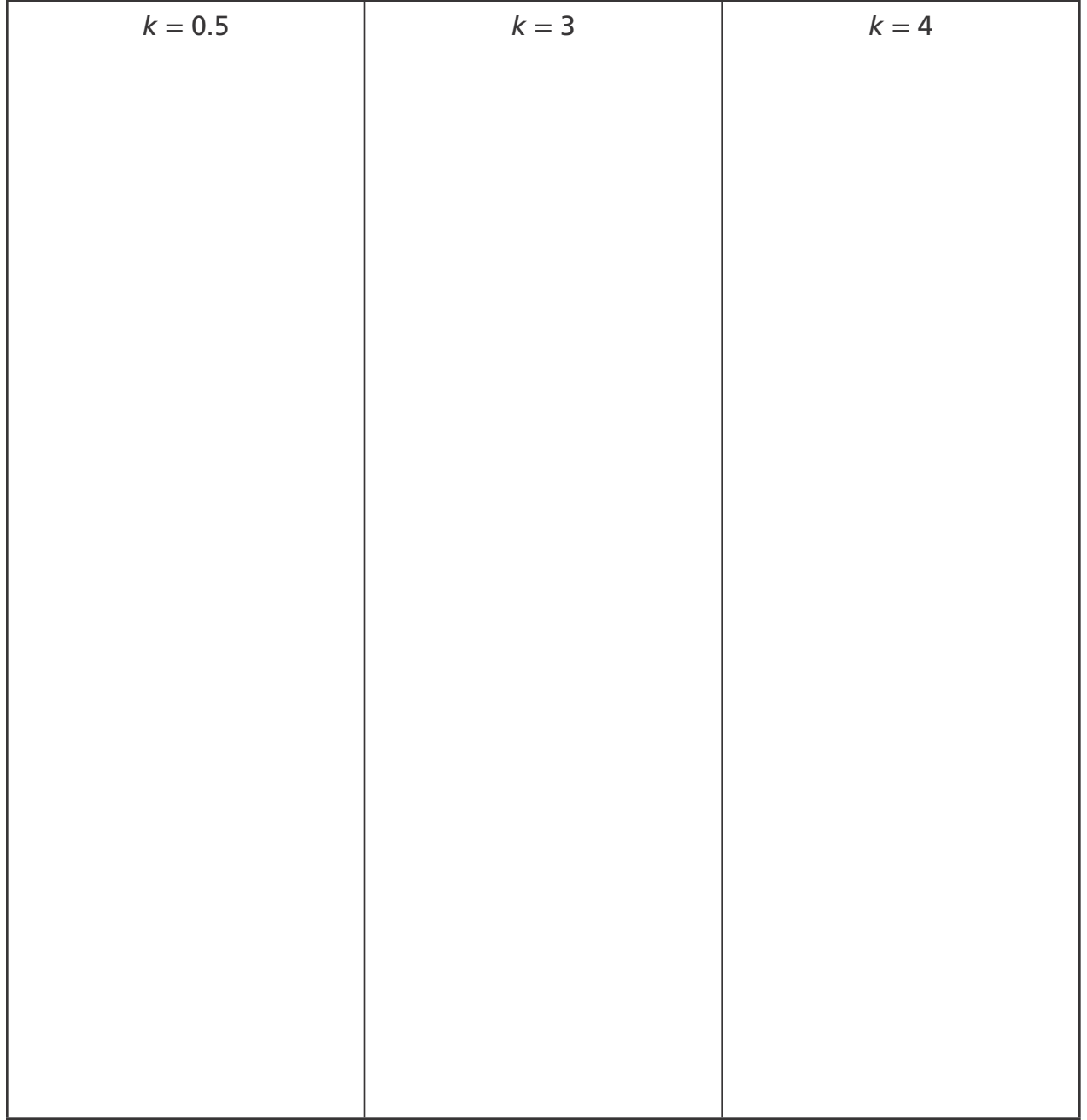

PearsonRealize.com

Name

## **Topic 5 @inVision STEM Project**

Introduction to Nonlinear Functions

### **Model an Insect Population, Part 3**

The function below models a cicada population:

*f*(*x*) =  $k \cdot f(x - 1) \cdot [1 - f(x - 1)]$ , where  $f(0) = 0.099$ 

and *f*(1) = *k*(0.099) · (1 − 0.099)

What happens to the population for each value of *k* below? E*x*plain your findings.

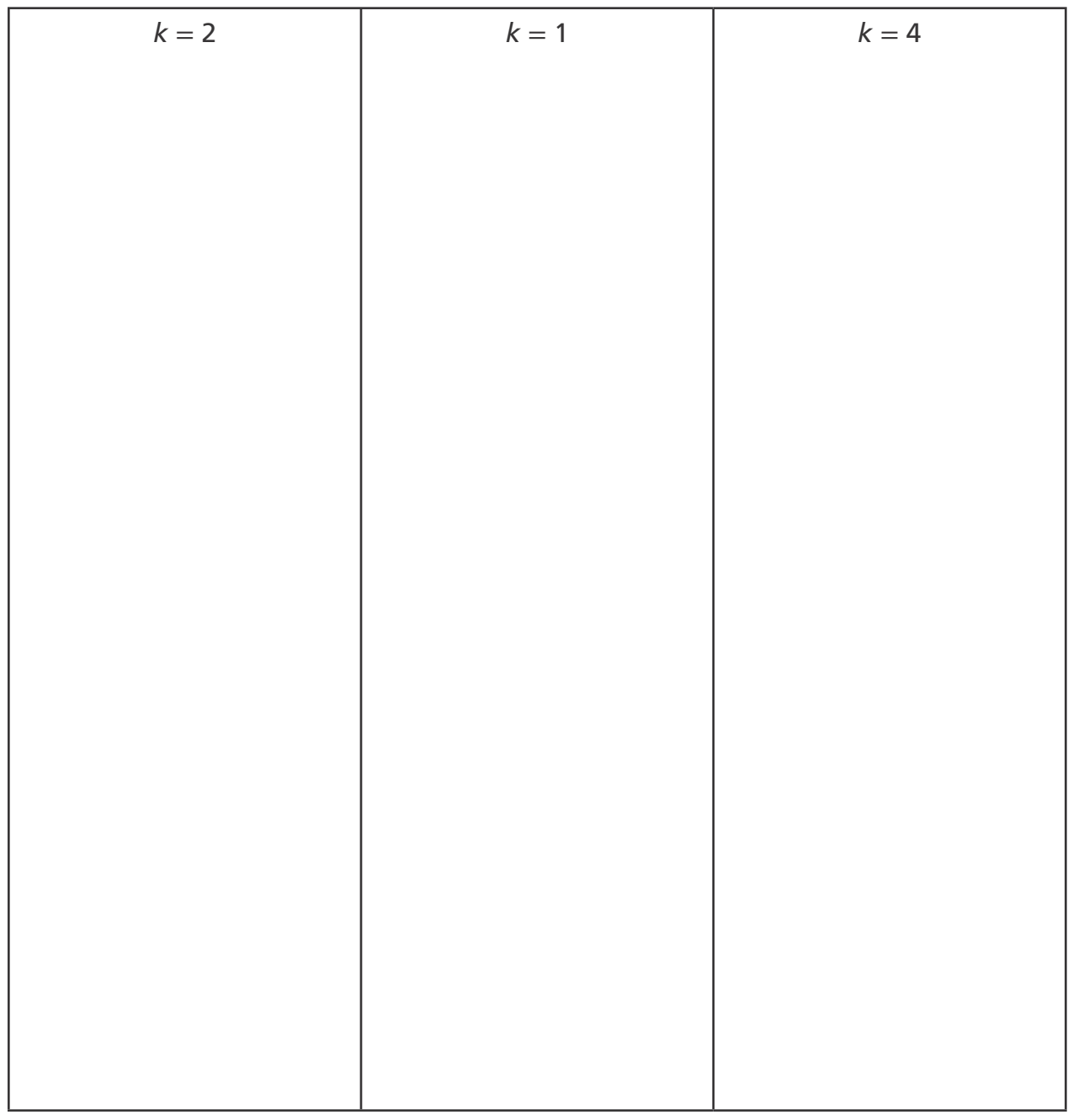

PearsonRealize.com

BLM 3

PearsonRealize.com

# **Topic 5 @inVision STEM Project**

Introduction to Nonlinear Functions

#### **Analyze an Insect Population**

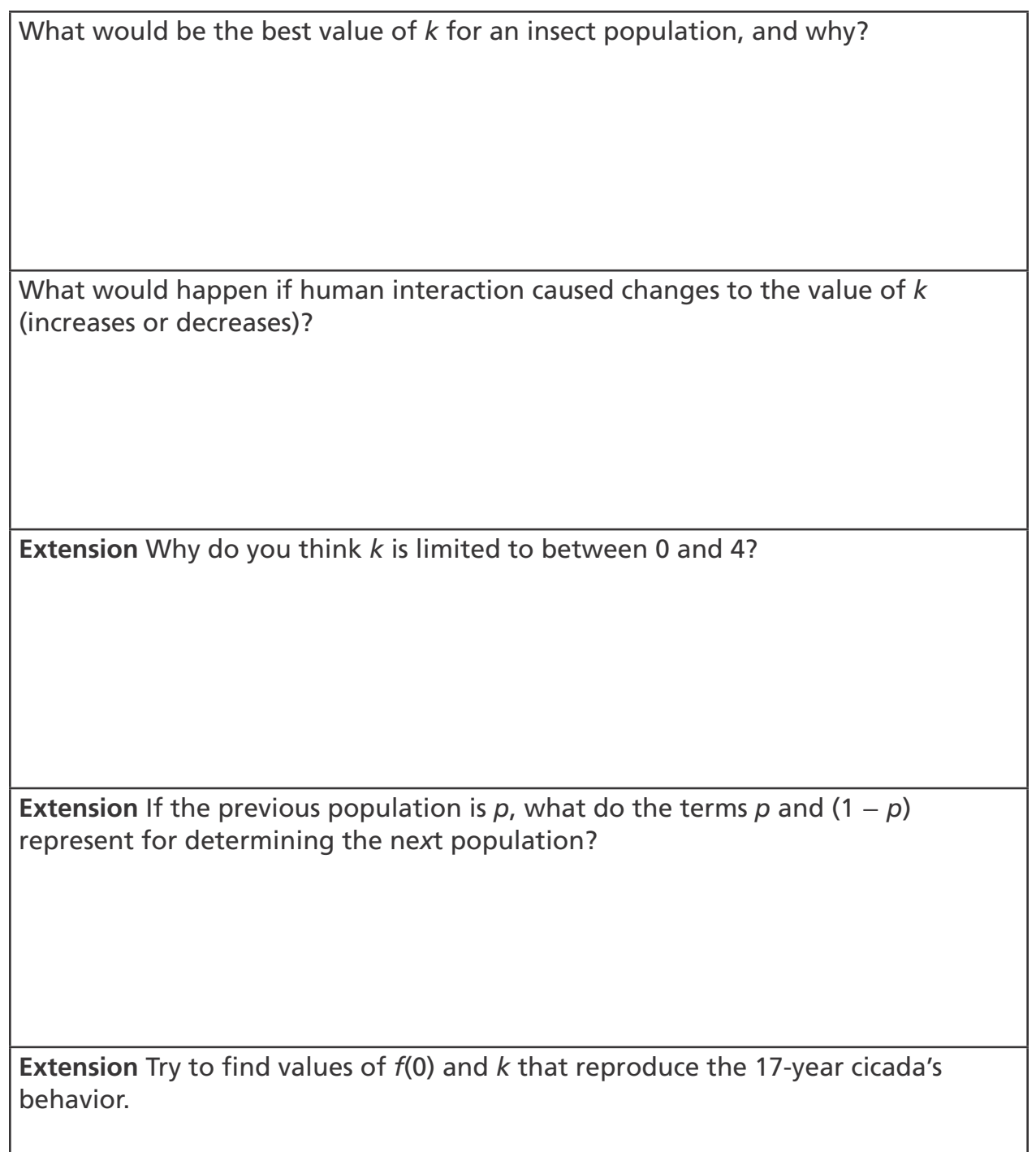